## **Inhaltsverzeichnis**

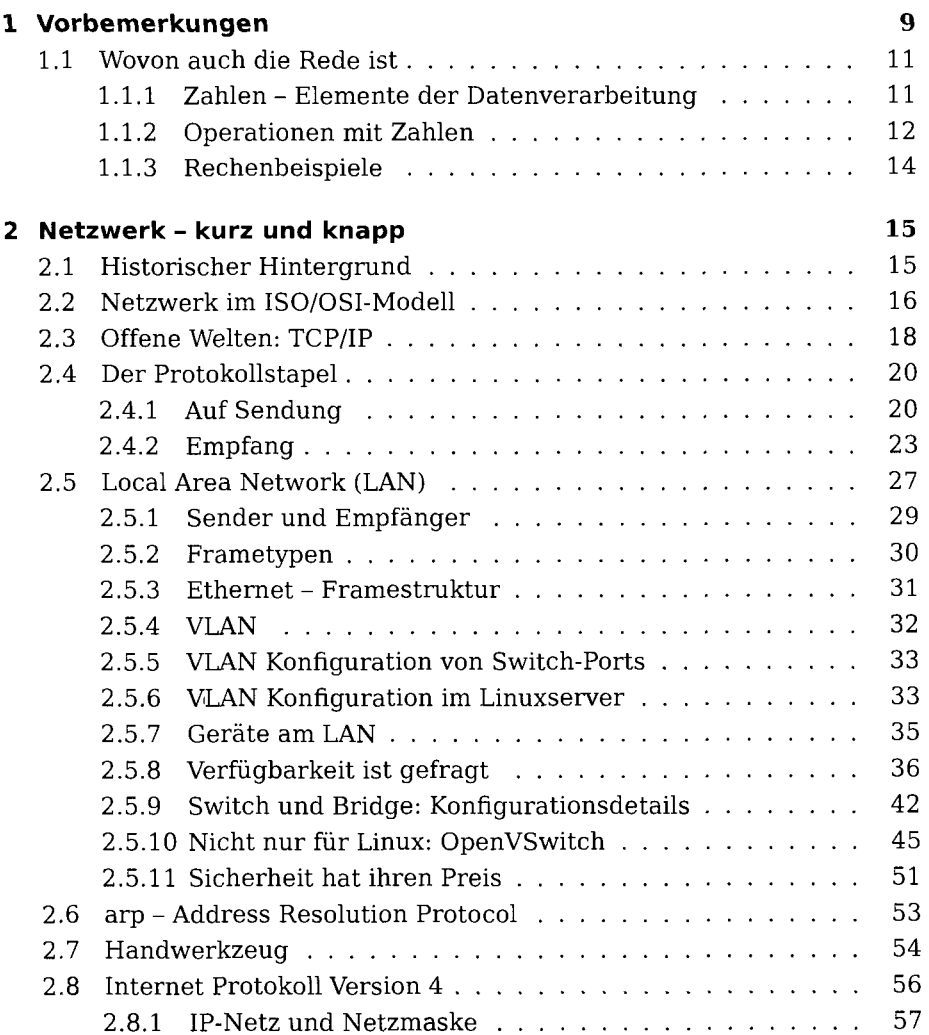

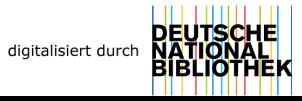

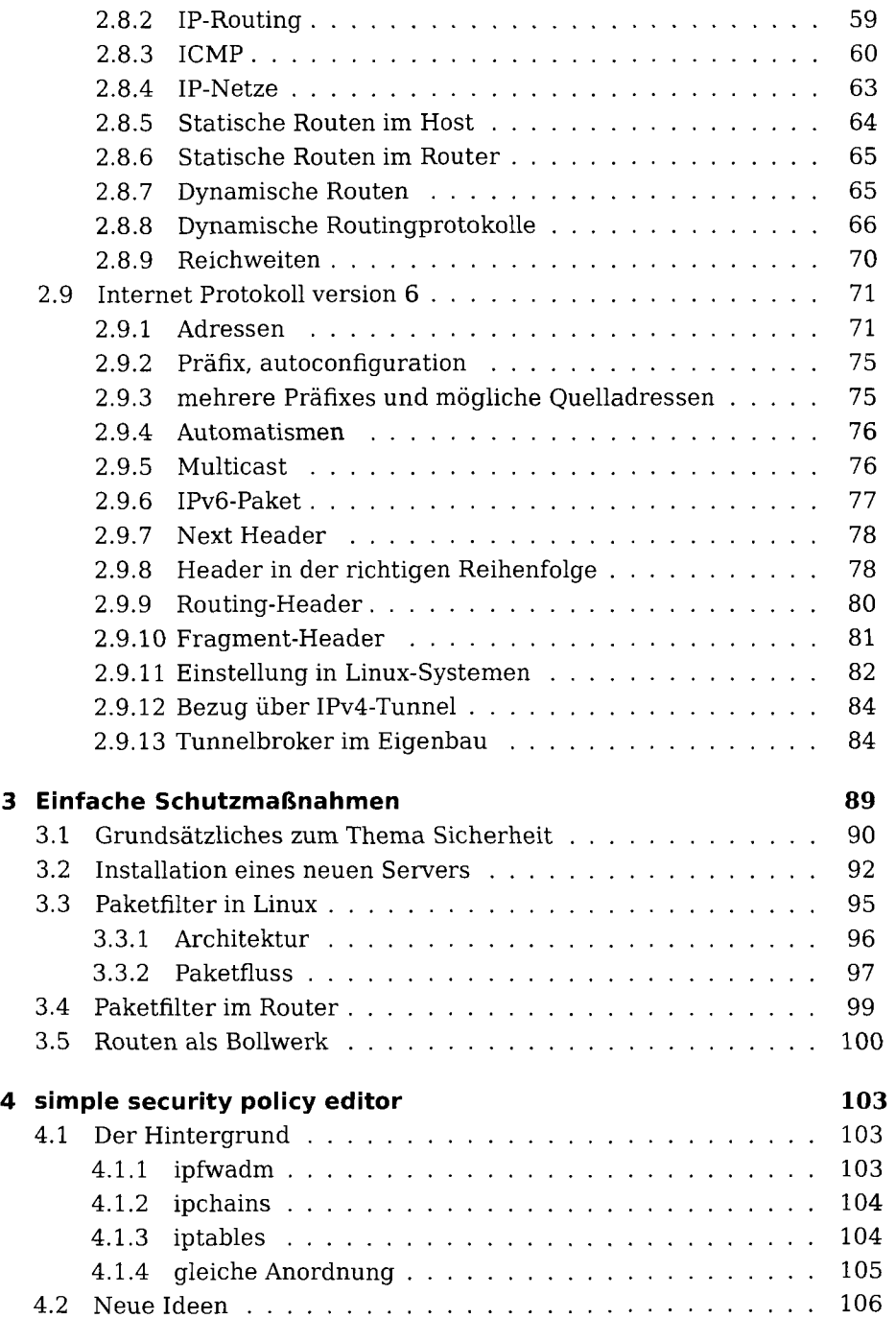

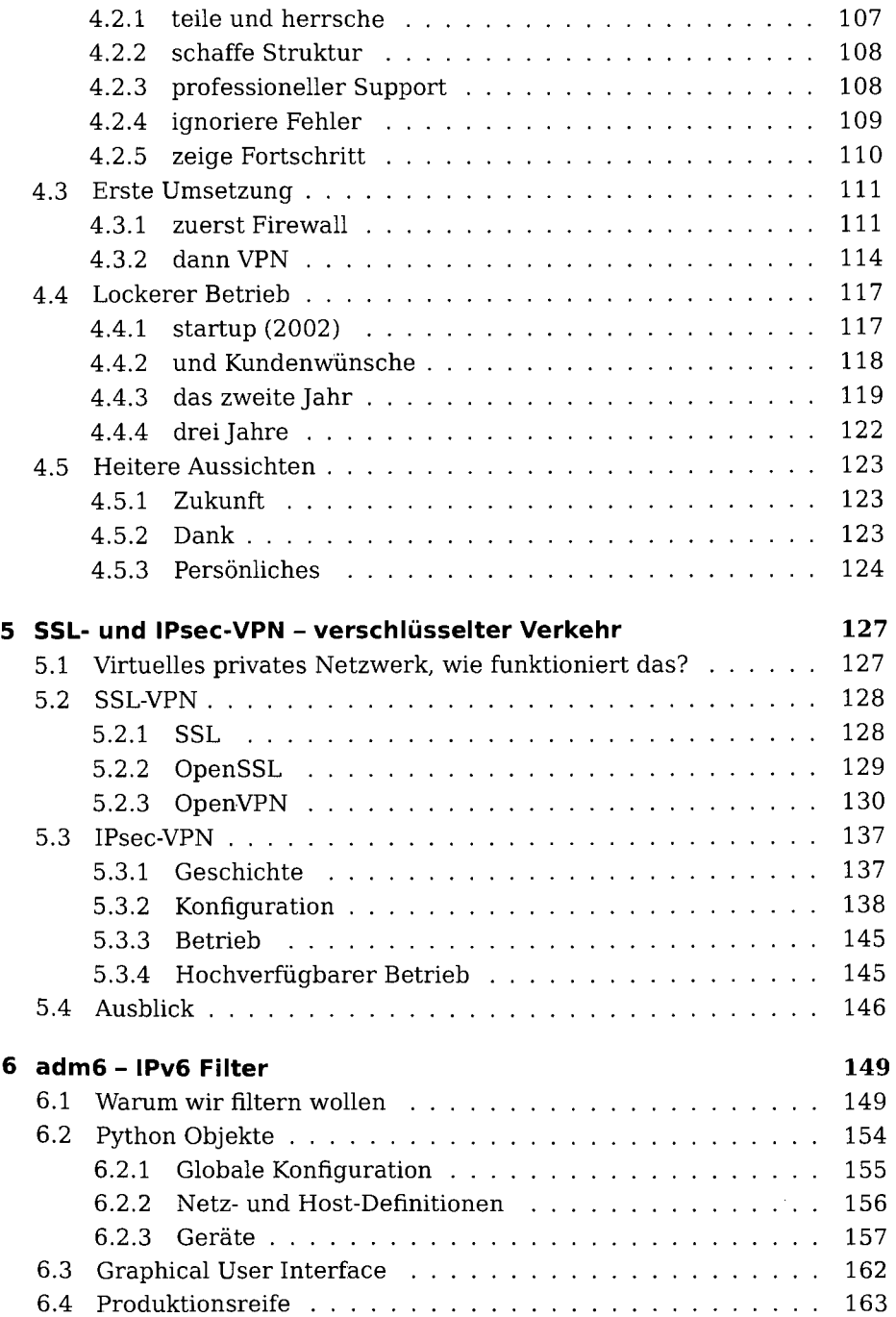

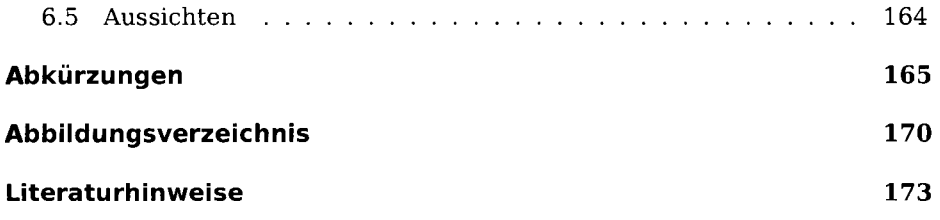

 $\sim 10^{11}$  km s  $^{-1}$